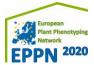

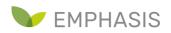

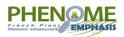

## Exchange event between the European phenomic community and industry

Friday 19 March 2020, 09:30-17:00

#### **Remote meeting**

#### Programme

Morning session: Presentations and discussions (remote "Plenary room")

- **09:15-09:30** Welcome + connection to remote meeting
- 09:30-09:45 Introduction: General context, EPPN2020 and French project François Tardieu (INRAE, FR)
- 09:45-10:00 European landscape (Emphasis) Ulrich Schurr (Forschungszentrum Jülich, DE)

10:00-10:15 Discussion

- **10:15-10:35** EPPN2020 Trans-National Access and new opportunities in EMPHASIS (15 + 5 min) -Roland Pieruschka (Forschungszentrum Jülich, DE)
- **10:35-11:00** Progress on Novel techniques and methods for environmental and plant measurements (15 +10 min) *Xavier Draye (Université Catholique de Louvain, BE)*
- 11:00-11: 20 Coffee break
- **11:20-11:45** Progress on Design and analysis of phenotyping experiments across multiple platforms (15 +10 min) *Emilie Millet (Wageningen University, NL)*
- **11:45-12:10** Progress on Building a consistent Information System in the different nodes and defining standardisation strategies (15 +10 min) *Pascal Neveu (INRAE, FR)*
- 12:10-13:00 Discussions (50 min)

13:00-14:30 Lunch break

Afternoon session: Interactions

14:30-15:30 World café around the following questions (different remote "rooms"):

- Which innovation might be useful for whom? ("room 1")
- What could result in a development of activities of SMEs? ("room 2")
- Any other relevant issue (remote "Plenary room")
- 15:30-17:00 Report from each group, general discussion, wrap up (remote "Plenary room")

https://emphasis.plant-phenotyping.eu/ https://eppn2020.plant-phenotyping.eu/ https://www.phenome-emphasis.fr/

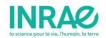

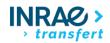

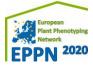

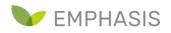

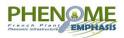

# Session links & How to connect by phone

You can join any meeting or parallel session from the links below.

Please, bear in mind that the system does not allow 2 connections at the same time from the same person. You will be disconnected from the session opened when you will open the next session.

#### Plenary room

Link: <u>https://www.gotomeet.me/CloePaul-VictorIT/exchange-event\_plenary-room</u> Phone France: +33 170 950 594 Access Code: 453-337-293

#### Room 1 (afternoon session « Innovation »)

Link: https://www.gotomeet.me/CamilleBenard/exchange-event\_room-1\_innovation

Phone France: +33 170 950 590

Access Code: 374-739-797

#### Room 2 (afternoon session « Development »)

Link: <u>https://www.gotomeet.me/SerenaMauries/exchange-event\_room--2\_development</u> Phone France: +33 170 950 594 Access Code: 997-055-285

#### Before the meeting

- Use the link included in the session details to join the meeting
- Please use Chrome as browser to join the session, once opened, you will be prompted to join from the web (using GoToMeeting browser-based meeting tool) or from the desktop app.
- You can also join on the go using your iOS, Android or Windows Phone device.
- Please make sure to try these different options before the meeting.

#### During the meeting

- Please mute your microphone and turn off your camera
- Please only use the chat to address your questions. The facilitator will read the questions and moderate the discussions.
- Please note that the plenary session will be recorded.
- Please keep your mic and camera off if you do not want to be recorded.

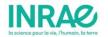

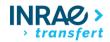

## Participating to a videoconference with GoToMeeting

- Mute your microphone when you are not speaking
- Shut other web applications to free bandwith
- Only turn on your camera if necessary

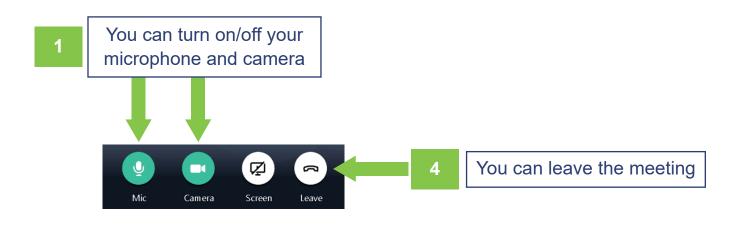

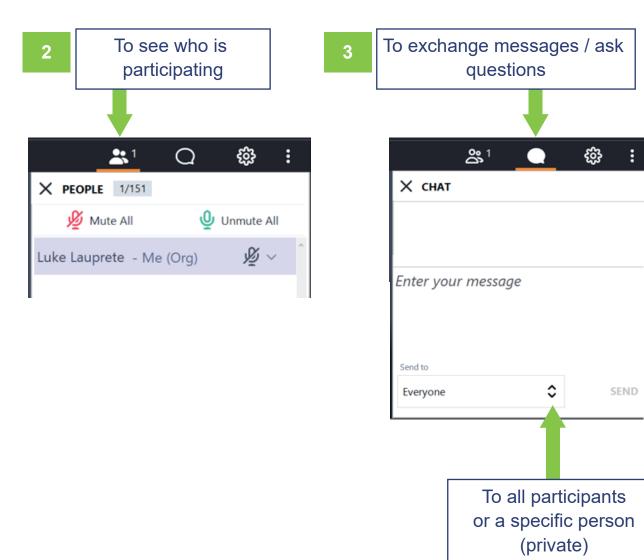

### How to share your screen with GoToMeeting

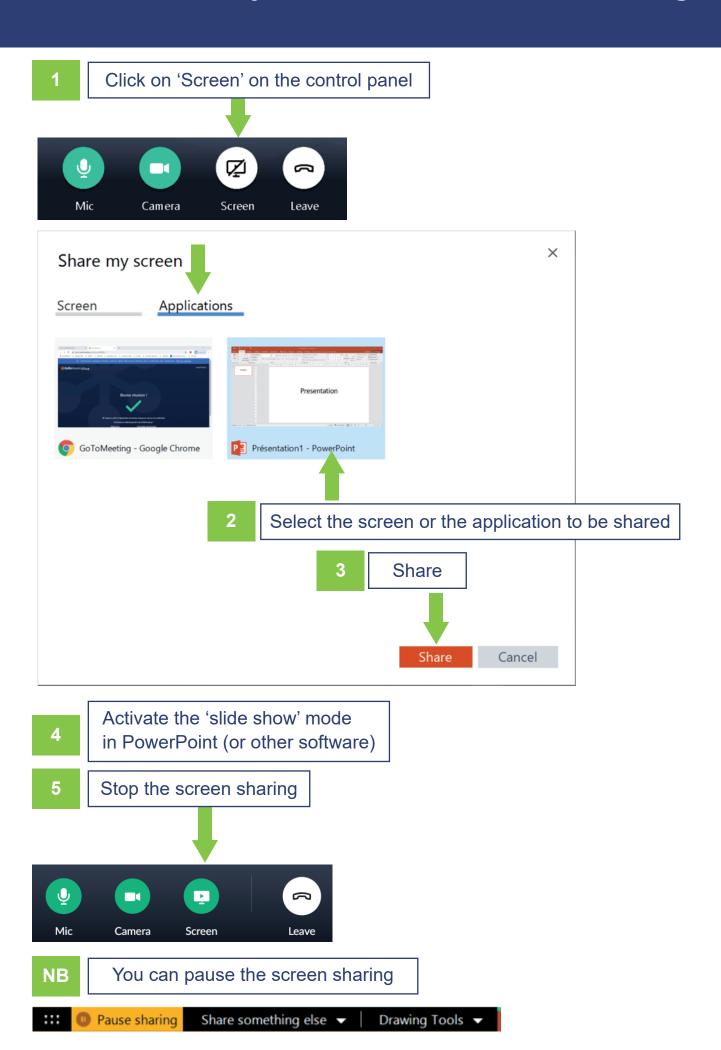